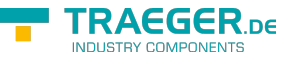

# <span id="page-0-0"></span>OpcDiscreteAlarmNode Class

**Namespace:** Opc.UaFx **Assemblies:** Opc.UaFx.Advanced.dll

Defines an alarm condition node which is used to classify types into alarm conditions where the input for the alarm may take on only a certain number of possible values (e.g. true/false, running/stopped/terminating).

#### **C#**

```
[OpcEventType(typeof(OpcDiscreteAlarm))]
public class OpcDiscreteAlarmNode : OpcAlarmConditionNode, IOpcNode, IOpcNodeInfo
```
**Inheritance** [Object](https://docs.microsoft.com/en-us/dotnet/api/system.object) › [OpcNode](https://wiki.traeger.de/en/software/sdk/opc-ua/net/api/opc.uafx.opcnode) › [OpcInstanceNode](https://wiki.traeger.de/en/software/sdk/opc-ua/net/api/opc.uafx.opcinstancenode) › [OpcObjectNode](https://wiki.traeger.de/en/software/sdk/opc-ua/net/api/opc.uafx.opcobjectnode) › [OpcEventNode](https://wiki.traeger.de/en/software/sdk/opc-ua/net/api/opc.uafx.opceventnode) › [OpcConditionNode](https://wiki.traeger.de/en/software/sdk/opc-ua/net/api/opc.uafx.opcconditionnode) › [OpcAcknowledgeableConditionNode](https://wiki.traeger.de/en/software/sdk/opc-ua/net/api/opc.uafx.opcacknowledgeableconditionnode) › [OpcAlarmConditionNode](https://wiki.traeger.de/en/software/sdk/opc-ua/net/api/opc.uafx.opcalarmconditionnode) › OpcDiscreteAlarmNode

#### **Derived**

[OpcOffNormalAlarmNode](https://wiki.traeger.de/en/software/sdk/opc-ua/net/api/opc.uafx.opcoffnormalalarmnode)

**Attributes** [OpcEventTypeAttribute](https://wiki.traeger.de/en/software/sdk/opc-ua/net/api/opc.uafx.opceventtypeattribute)

**Implements** [IOpcNode](https://wiki.traeger.de/en/software/sdk/opc-ua/net/api/opc.uafx.iopcnode), [IOpcNodeInfo](https://wiki.traeger.de/en/software/sdk/opc-ua/net/api/opc.uafx.iopcnodeinfo)

### <span id="page-0-1"></span>**Constructors**

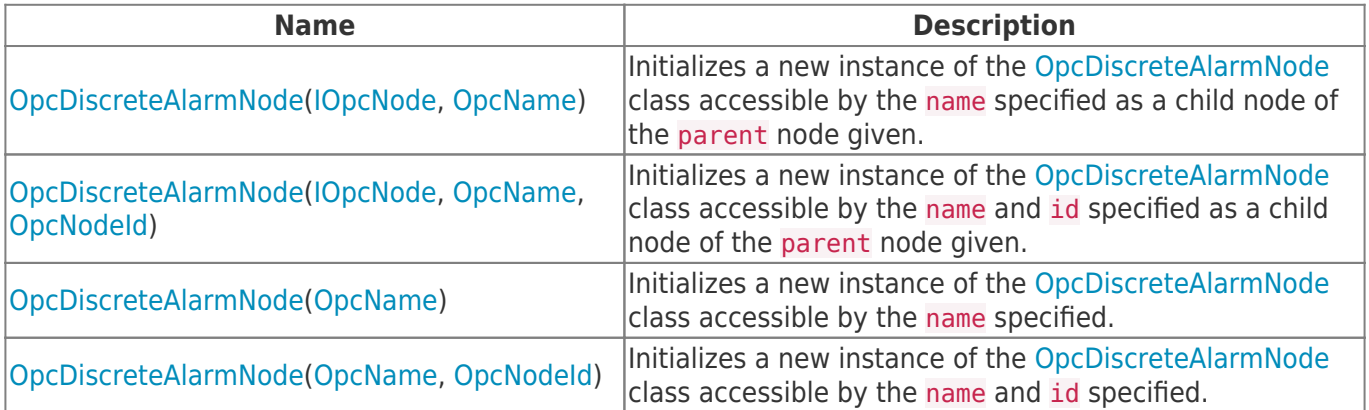

### <span id="page-0-2"></span>Events

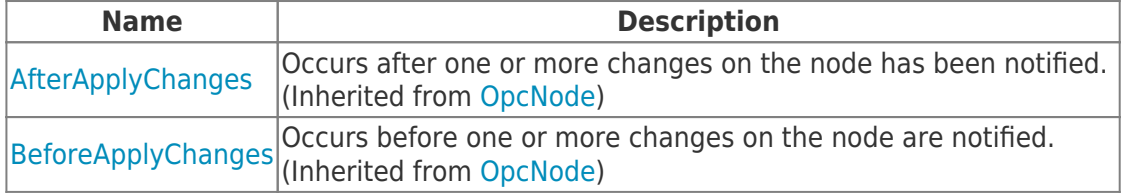

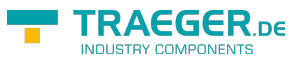

## <span id="page-1-0"></span>Properties

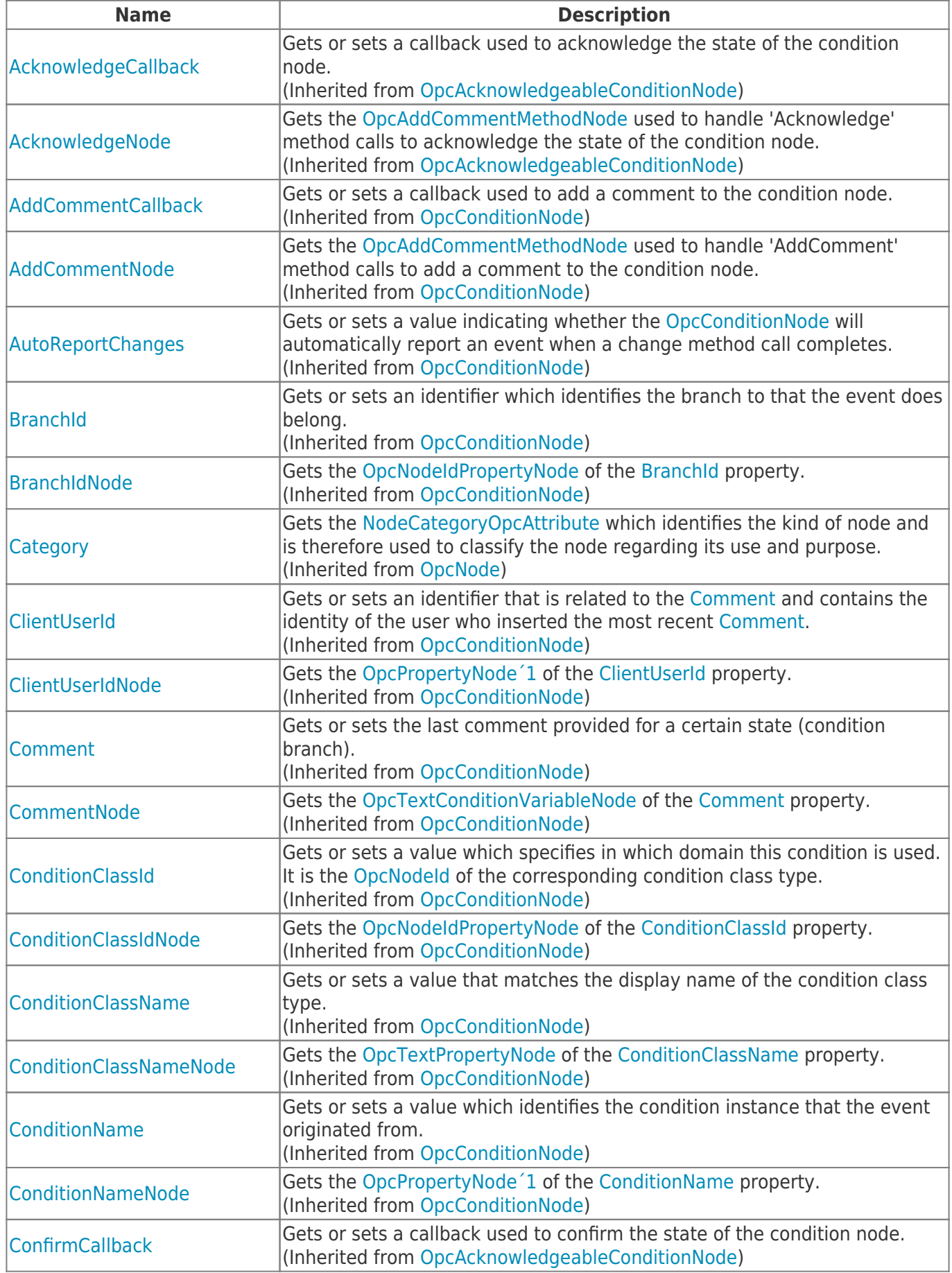

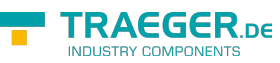

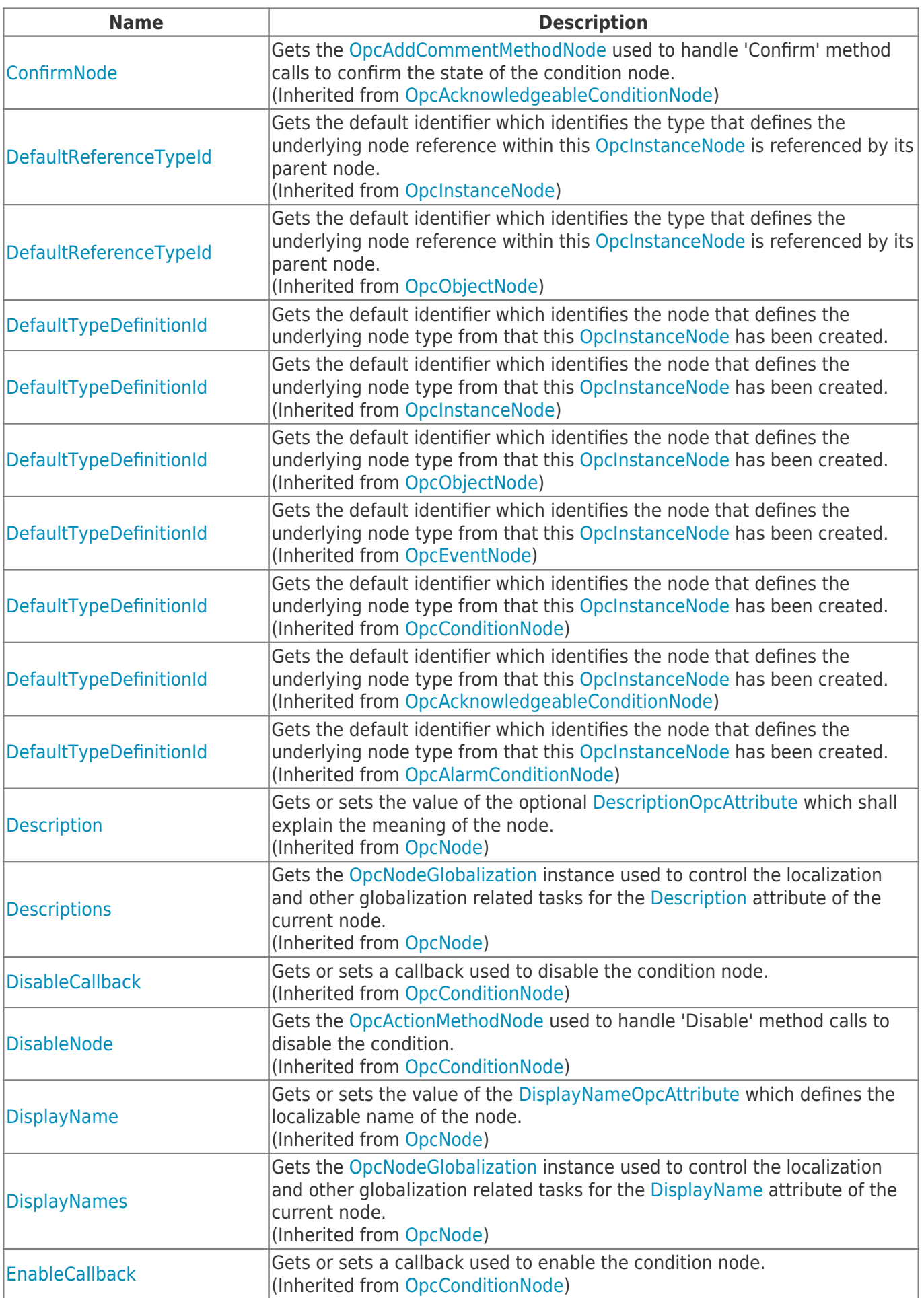

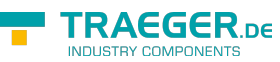

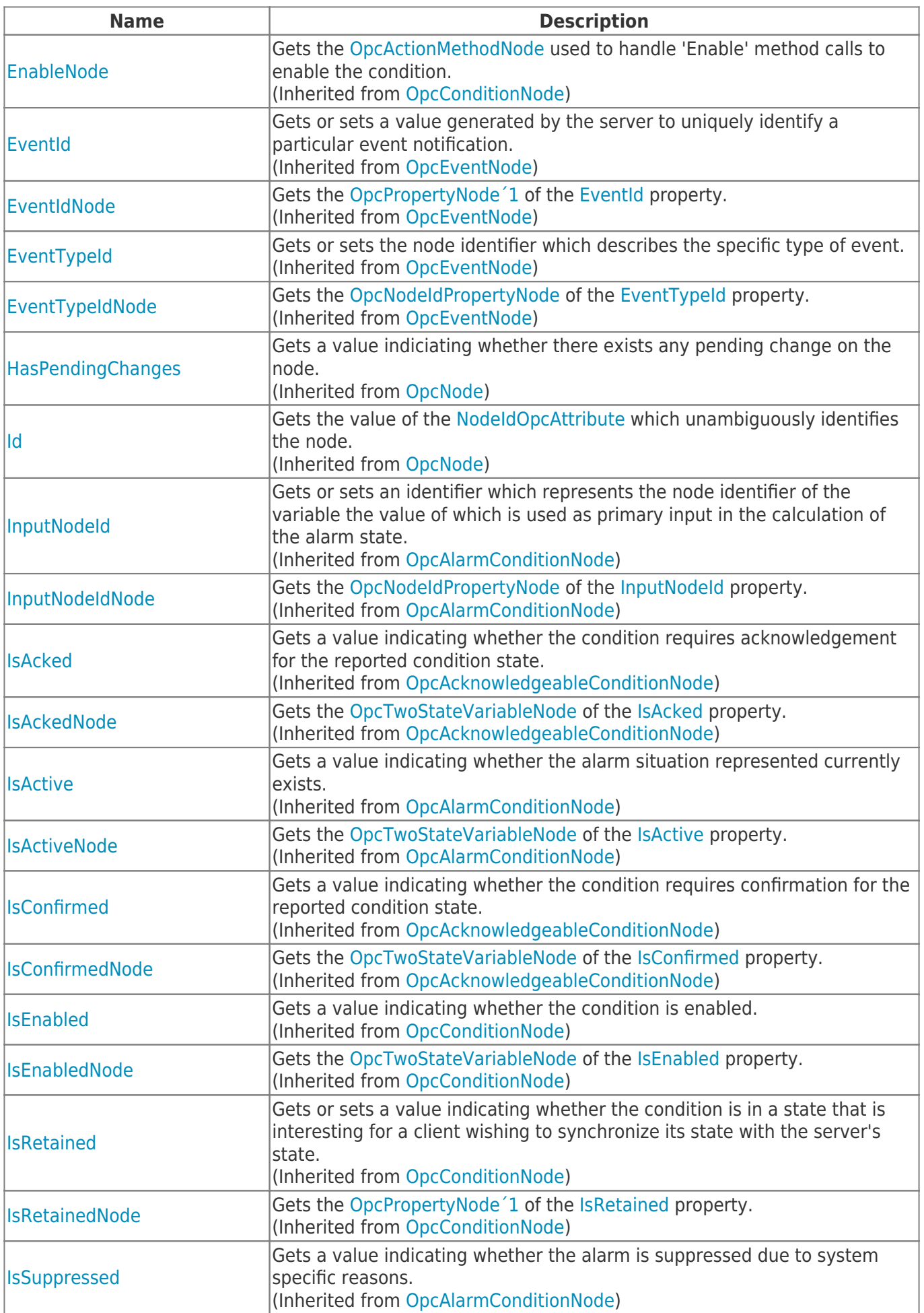

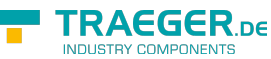

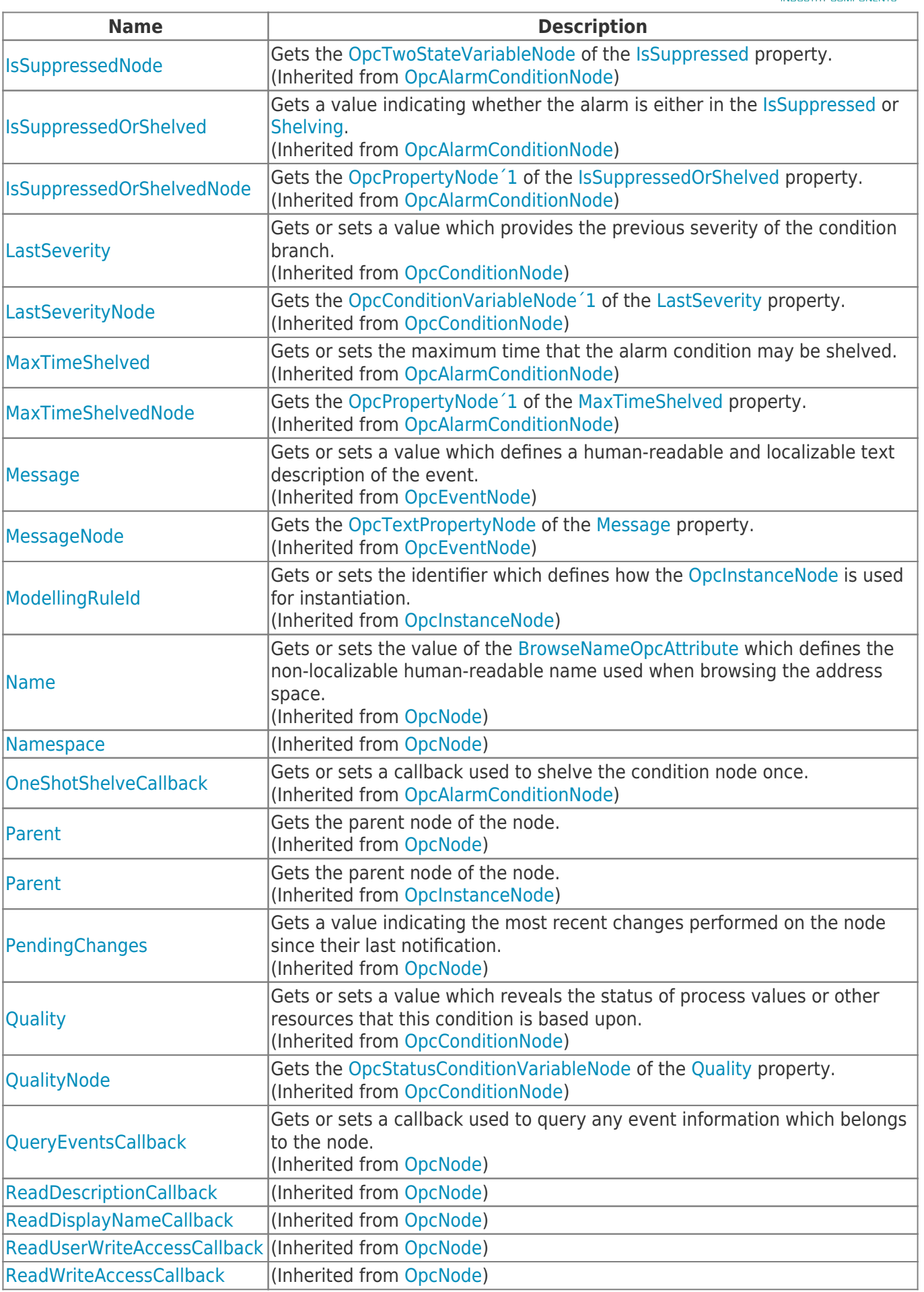

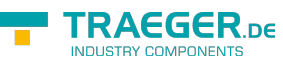

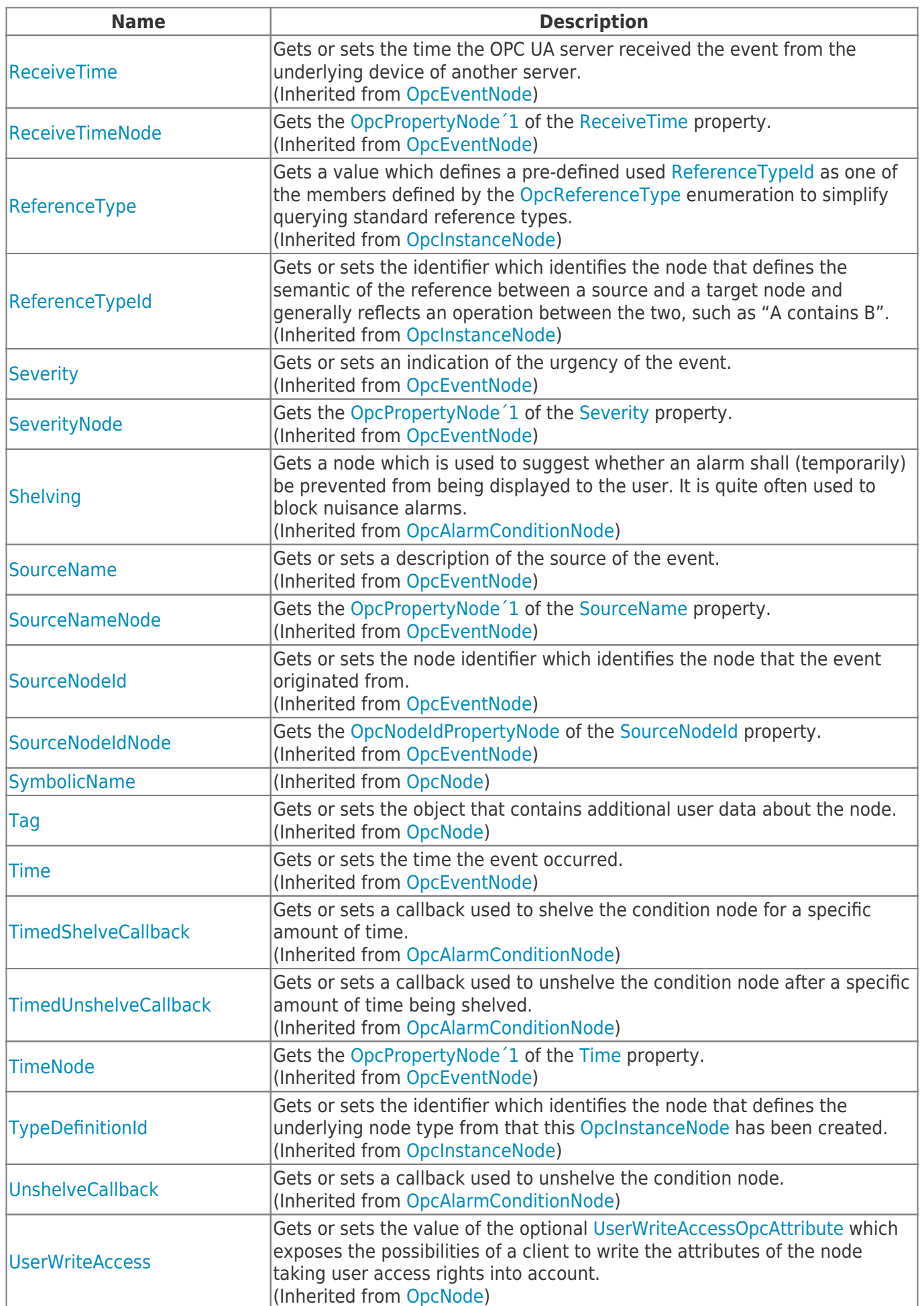

TRAEGER.DE Söllnerstr. 9 92637 Weiden [info@traeger.de](mailto:info@traeger.de?subject=OpcDiscreteAlarmNode Class) +49 (0)961 48 23 0 0

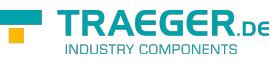

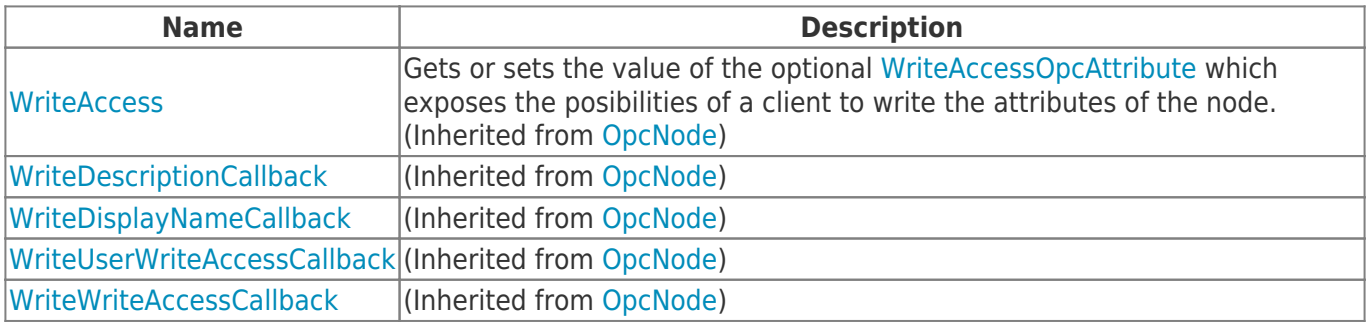

### <span id="page-6-0"></span>Methods

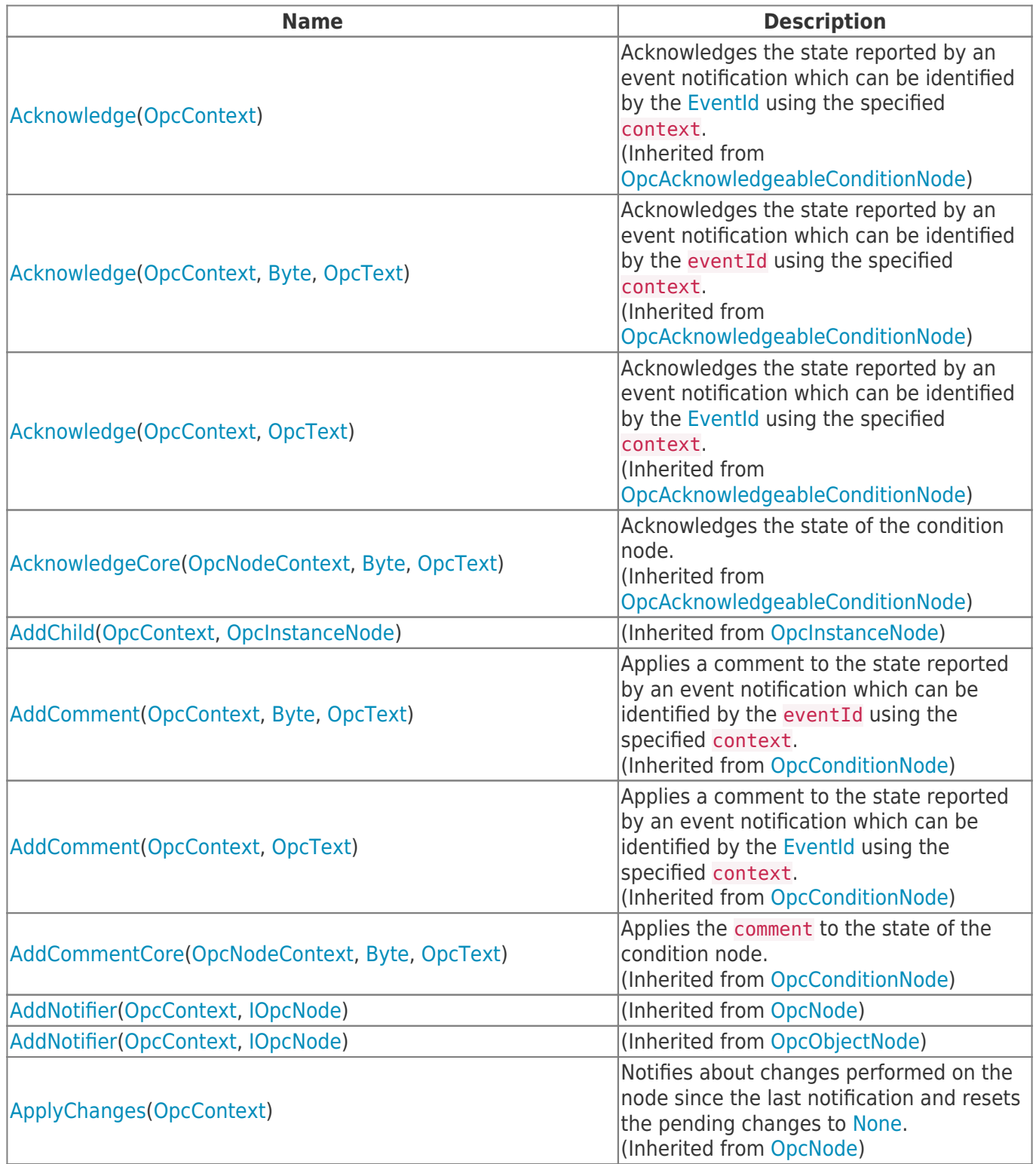

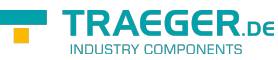

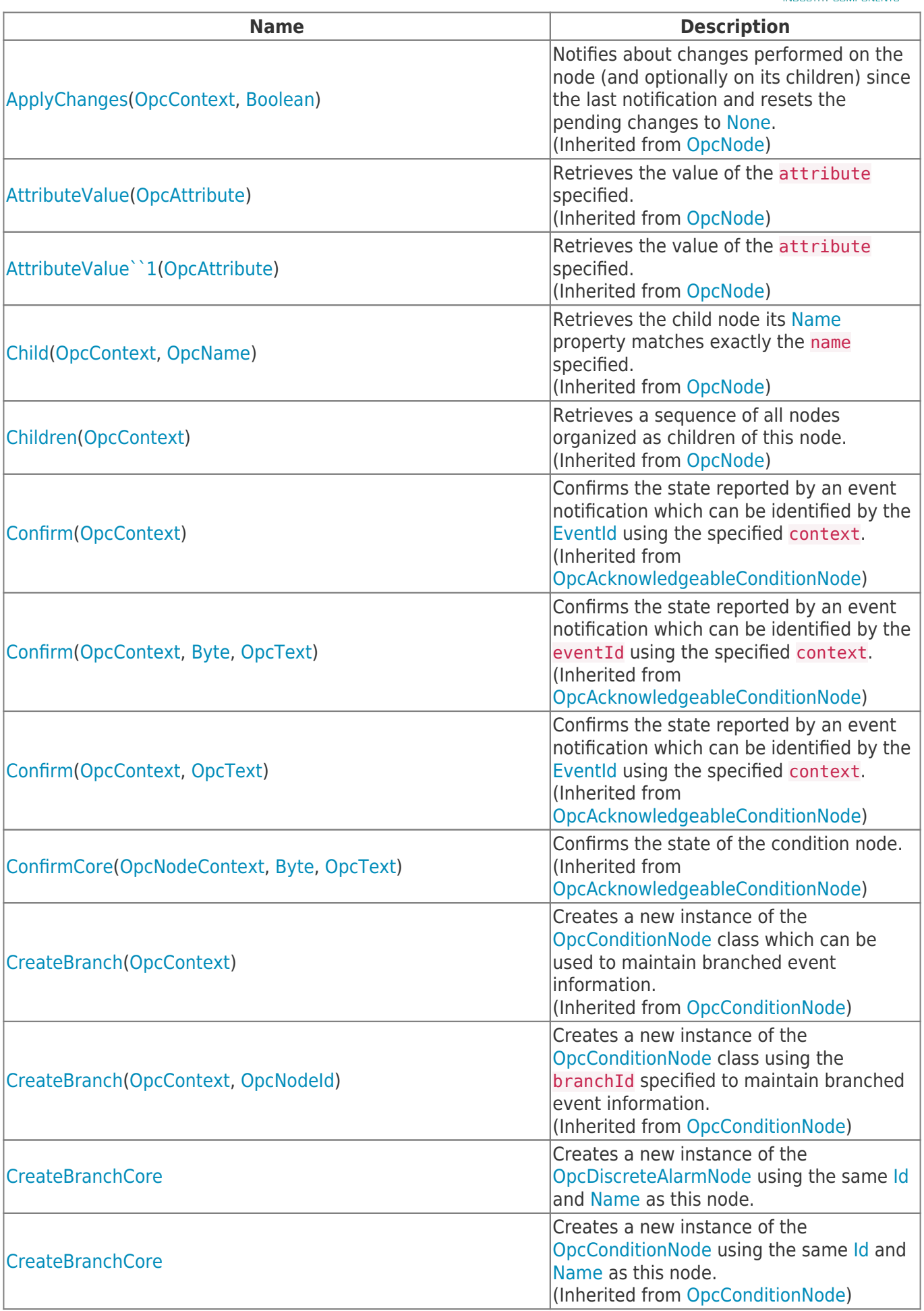

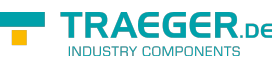

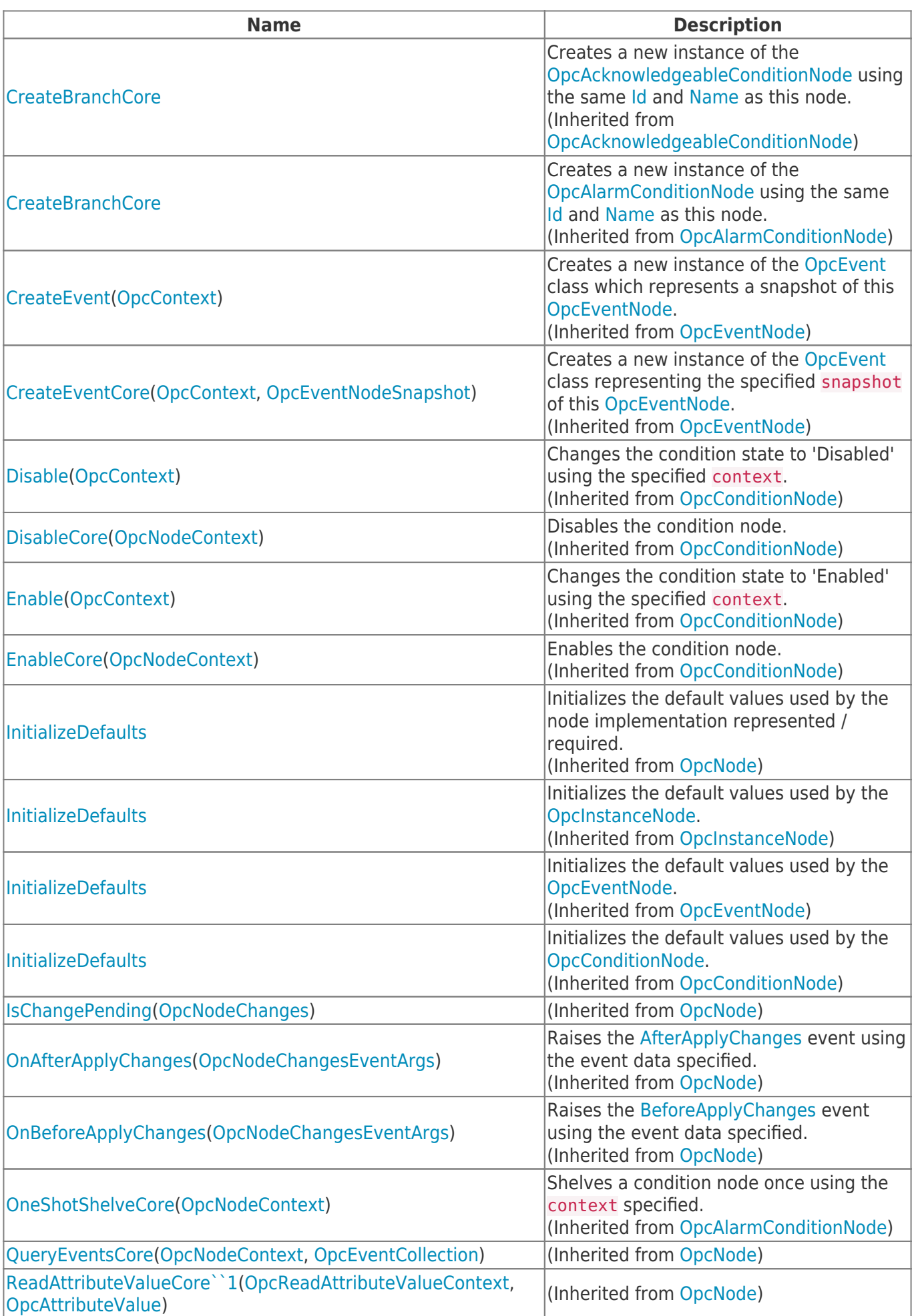

**TRAEGER.** DE Söllnerstr. 9 92637 Weiden unfo@traeger.de u +49 (0)961 48 23 0 0

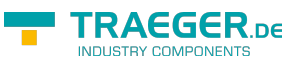

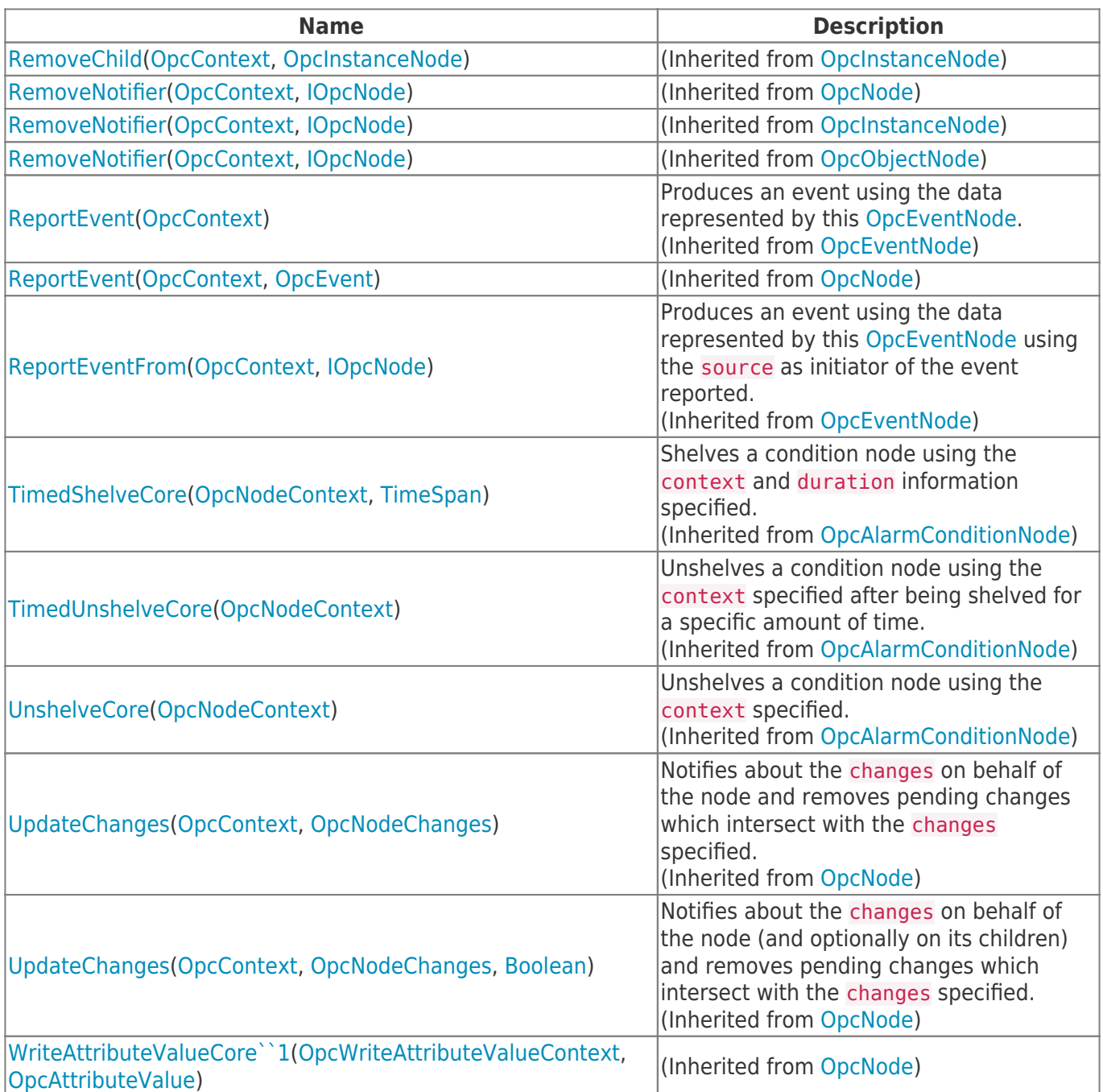

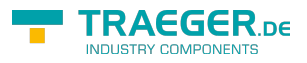

# **Table of Contents**

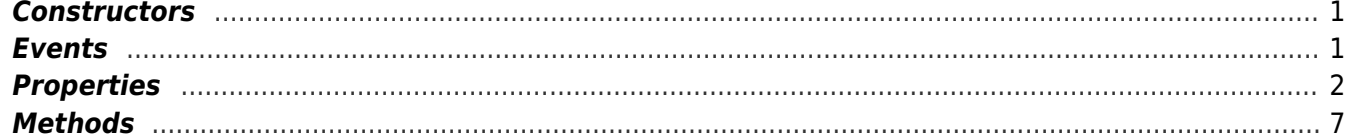

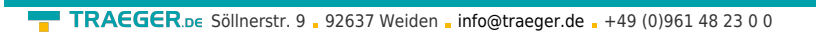

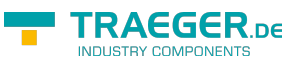